## SAP ABAP table /BOBF/S TOOL CR\_HANDLE\_LINK {Create handle link}

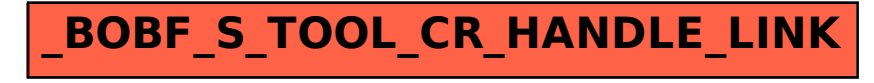